# Вещественные числа

## Вещественные числа

Целая и дробная части числа разделяются точкой

## **Форматы вывода**:

**x = 123.456**

**print( x )**

$$
\begin{array}{c}\n 123.450\n \end{array}
$$

**120** 

**print("{:10.2f}".format(x))**

 **123.46** 

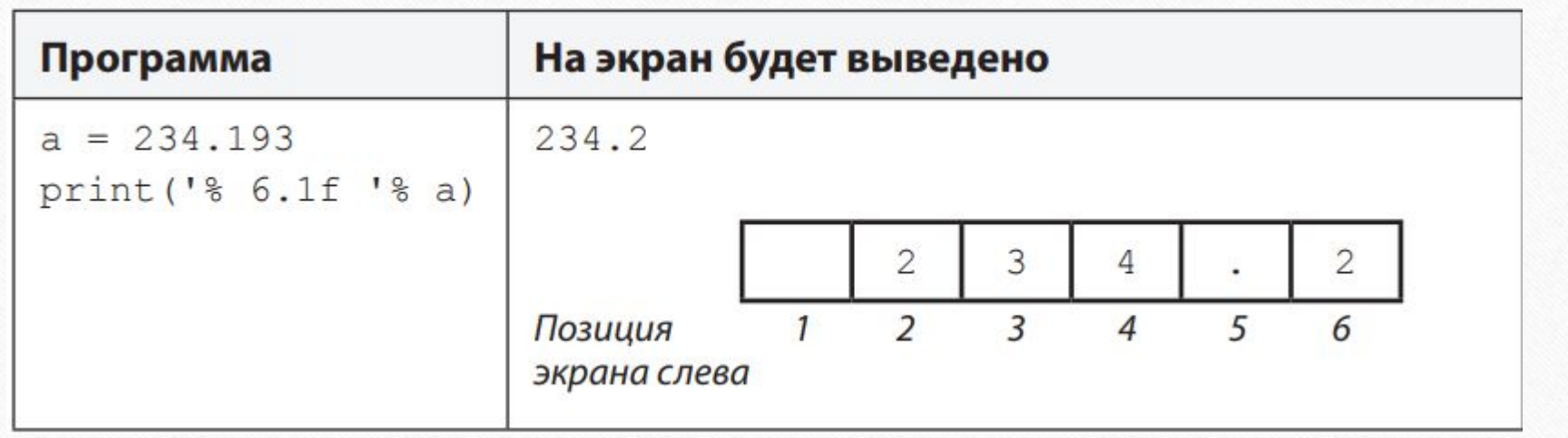

#### **Экспоненциальный формат**:

**x = 1./30000 print("{:e}".format(x)) 3.333333e-05 x = 12345678. print("{:e}".format(x)) 1.234568e+07** 3,333333 ⋅ 10–5

1,234568 ⋅ 10<sup>7</sup> **x = 123.456 print("{:e}".format(x)) 1.234560e+02 print("{:10.2e}".format(x)) 1.23e+02** всего знаков | в дробной части

## **Стандартные функции**

**abs(x) —** модуль числа **int(x) —** преобразование к целому числу **round(x) —** округление

## **Библиотека math**

import math

 $y = \text{math.sin}(x)$ print(math.sin(math.pi/2)) from math import \*  $y = sin(x)$ print(sin(pi/2))

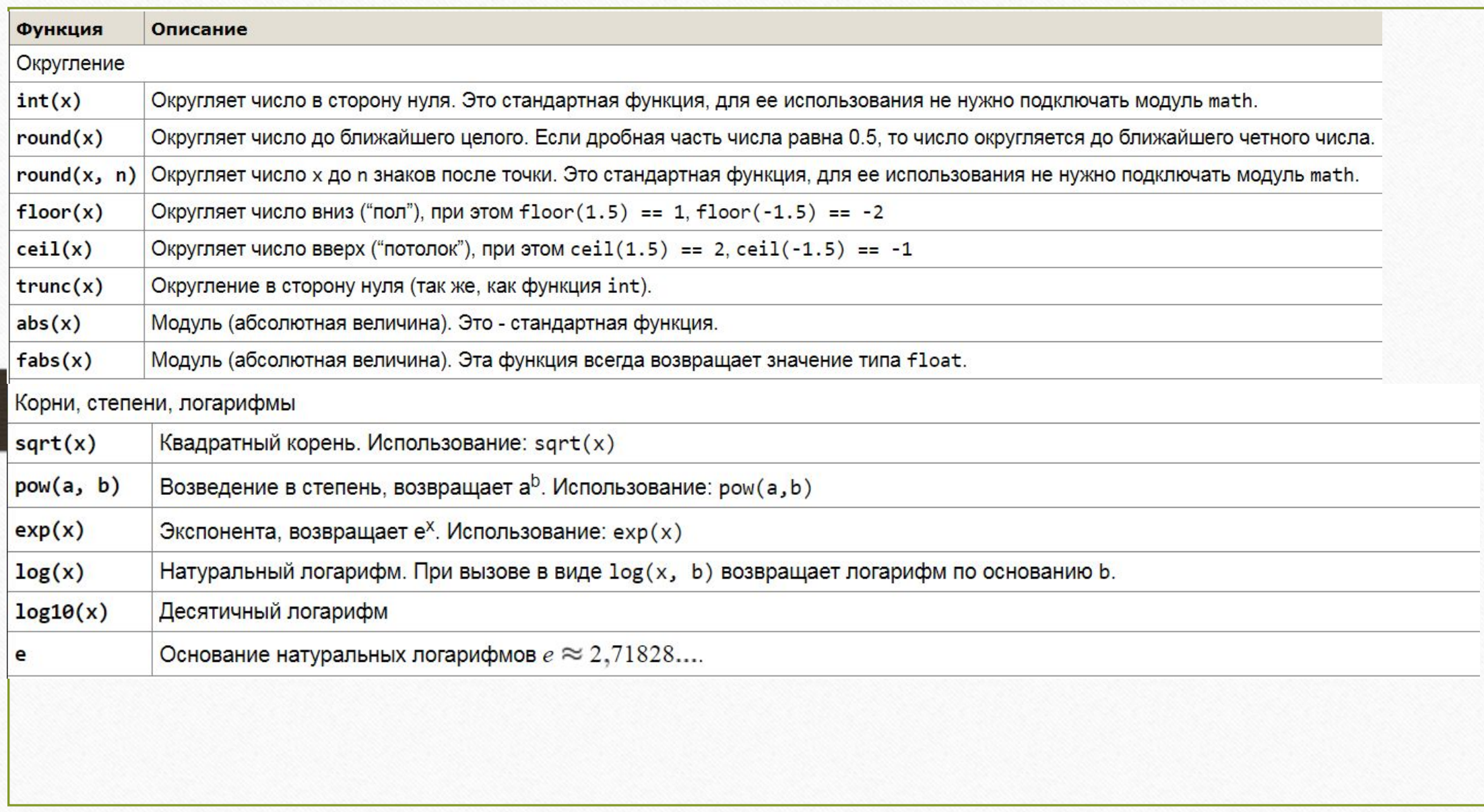

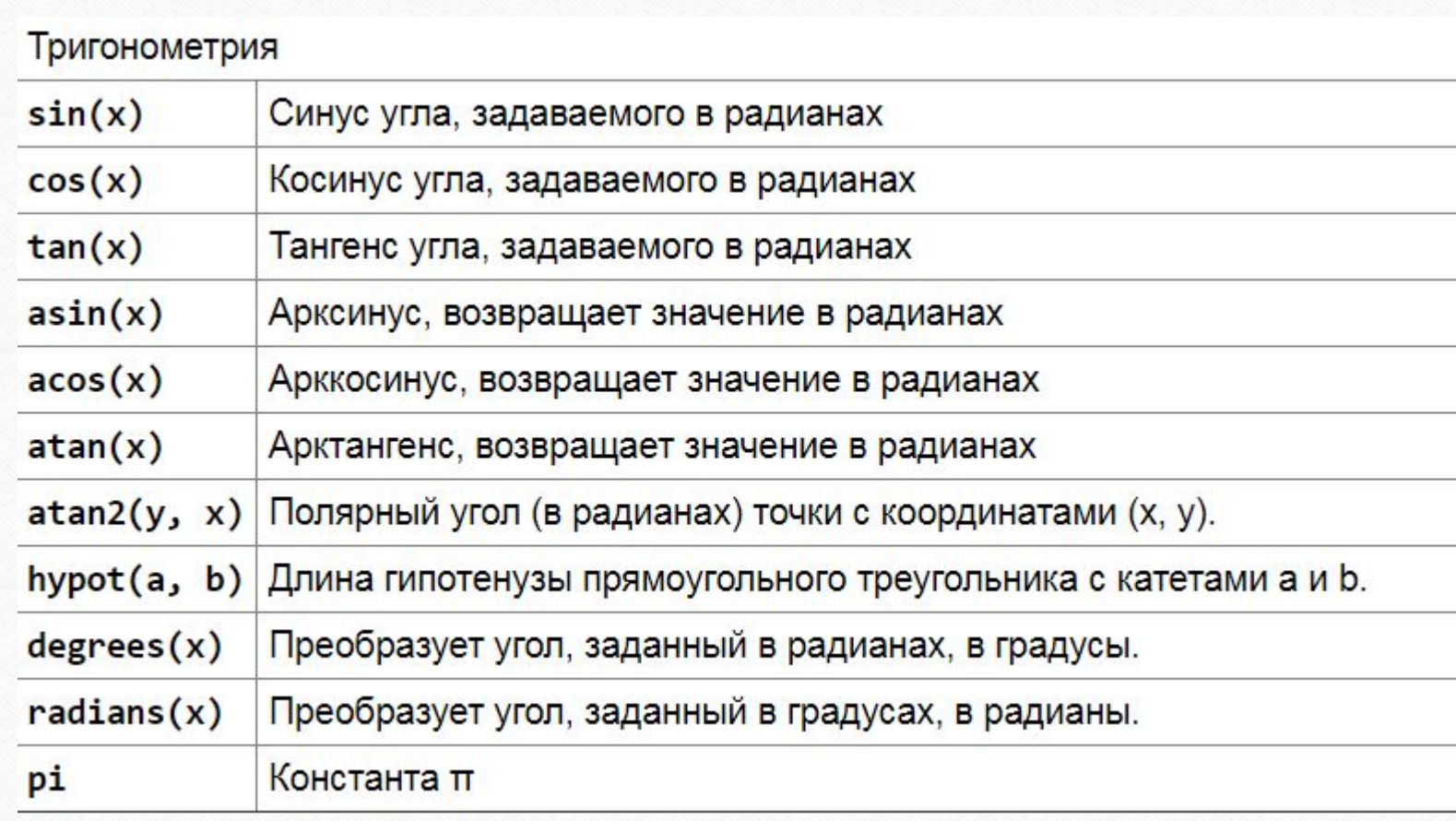

## **Случайные числа Случайно…**

- •встретить друга на улице
- •разбить тарелку
- •найти 10 рублей
- •выиграть в лотерею

### **Случайный выбор**:

7

- •жеребьевка на соревнованиях •выигравшие номера
- в лотерее

#### **Как получить случайность?**

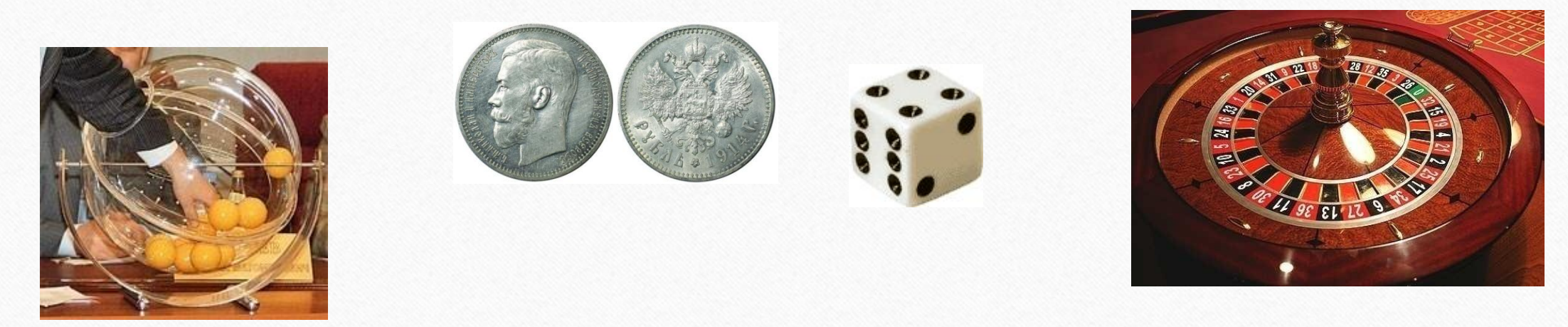

```
Генератор случайных чисел
Генератор на [0,1): 
 Целые числа на отрезке [a,b]: 
 X = random.randint(1,6) # псевдосл. число
 Y = random.randint(1,6) # уже другое! 
  import random
 from random import *
 X = random(); # псевдослучайное число
  Y = random() # это уже другое число!
```